# **АННОТАЦИЯ РАБОЧЕЙ ПРОГРАММЫ ДИСЦИПЛИНЫ ПРИЕМ 2017 г. ФОРМА ОБУЧЕНИЯ очная**

# **ИНФОРМАЦИОННЫЕ СИСТЕМЫ В БУХГАЛТЕРСКОМ УЧЕТЕ И АУДИТЕ**

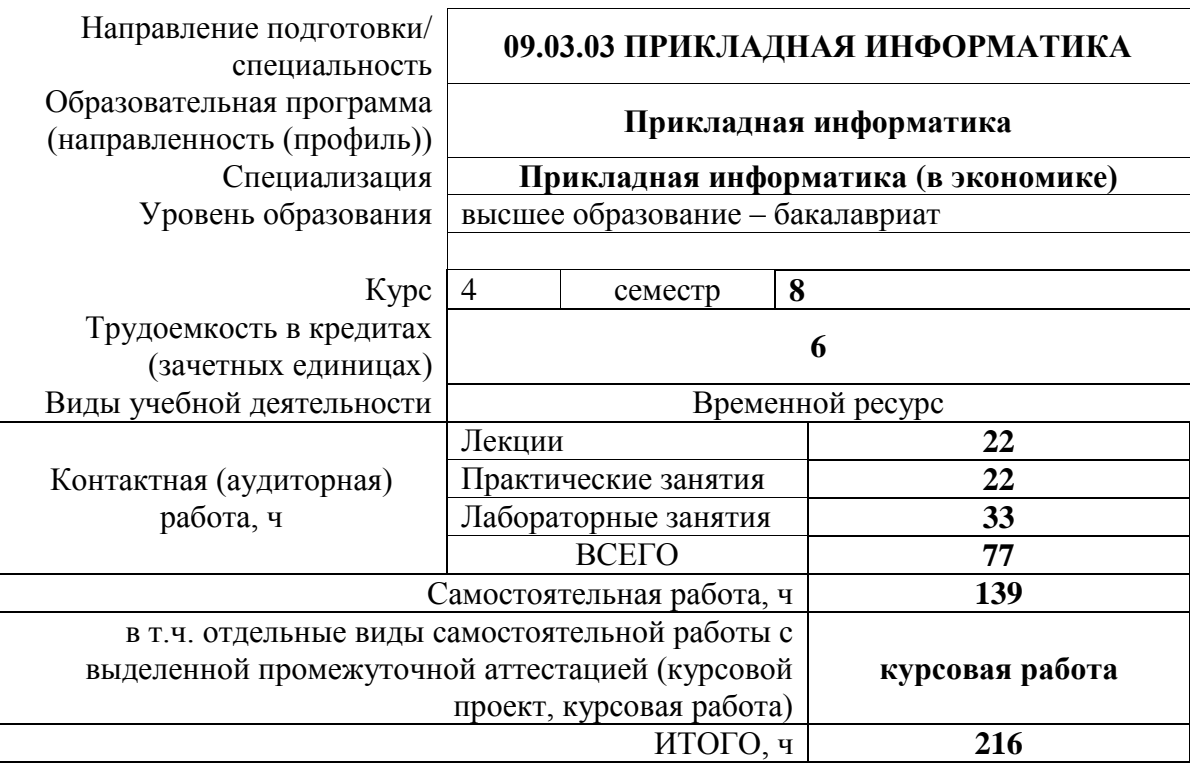

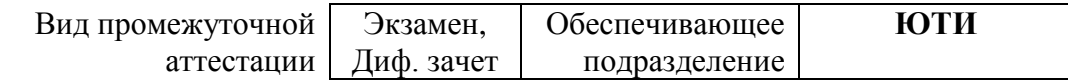

### **1. Цели освоения дисциплины**

Целями освоения дисциплины является формирование у обучающихся определенного ООП (п. 6. Общей характеристики ООП) состава компетенций для подготовки к профессиональной деятельности.

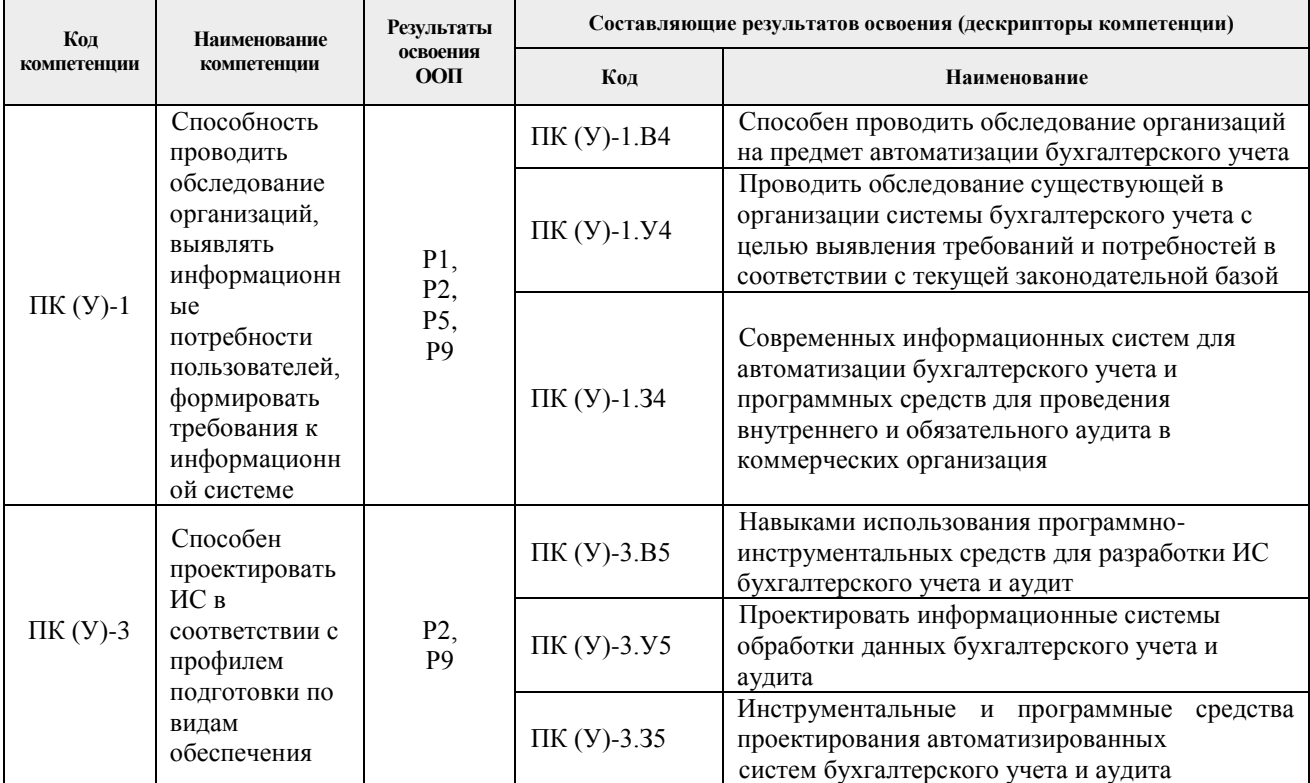

### **2. Планируемые результаты обучения по дисциплине**

После успешного освоения дисциплины будут сформированы результаты обучения:

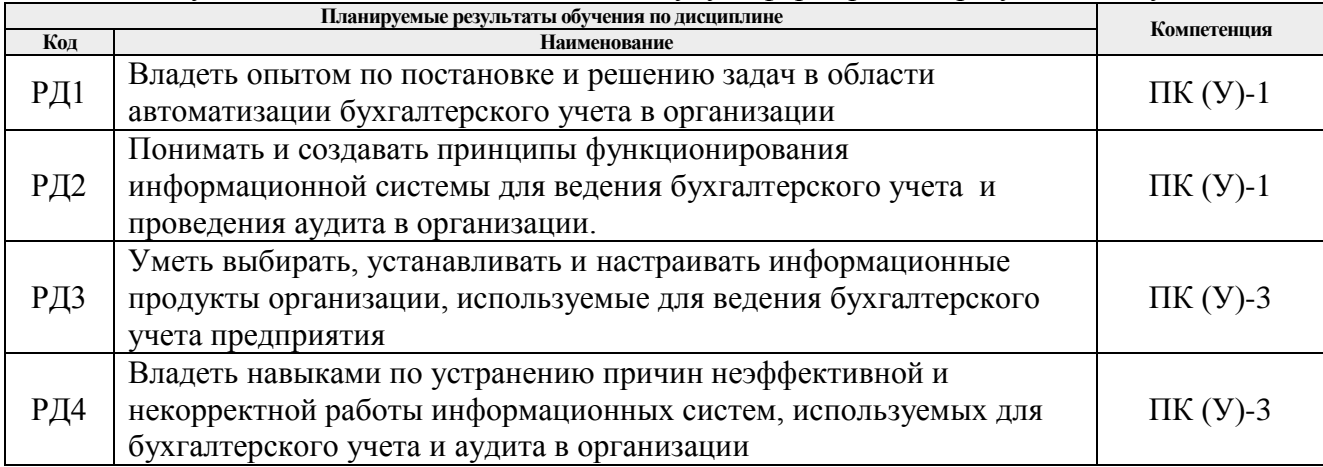

#### **3. Структура и содержание дисциплины**

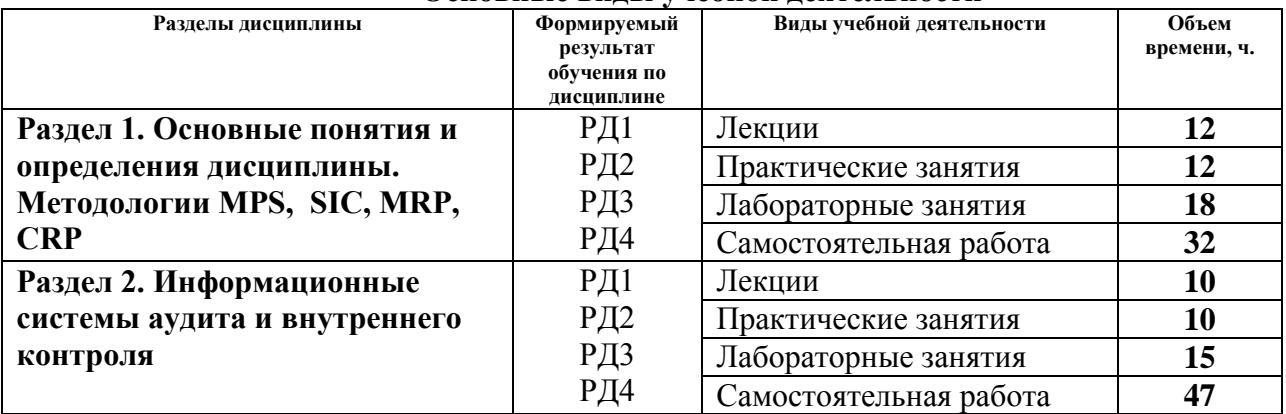

#### **Основные виды учебной деятельности**

## **4. Учебно-методическое и информационное обеспечение дисциплины**

### **4.1. Учебно-методическое обеспечение**

#### **Основная литература**

1. Балдин, К. В. Информационные системы в экономике: учебник / К. В. Балдин, В. Б. Уткин. – 7-е изд. – Москва: Дашков и К, 2017. – 395 с. – ISBN 978-5-394-01449-9. – Текст: электронный // Лань: электронно-библиотечная система. – Заглавие с титульного экрана. – Схема доступа: https://ezproxy.ha.tpu.ru:2330/book/93391.

2. Романов, А. Н. Автоматизация аудита: монография / А.Н. Романов, Б.Е. Одинцов. – Москва: ИНФРА-М, 2019. – 335 с. – (Наука и практика). – ISBN 978-5-16-010856-8. – Текст: электронный. – Заглавие с титульного экрана. – Схема доступа: https://ezproxy.ha.tpu.ru:2987/catalog/product/980132.

3. Чувикова, В. В. Бухгалтерский учет и анализ: учебник / В. В. Чувикова, Т. Б. Иззука. – Москва: Дашков и К, 2018. – 248 с. – ISBN 978-5-394-02406-1. – Текст: электронный // Лань: электронно-библиотечная система. – Заглавие с титульного экрана. – Схема доступа: https://ezproxy.ha.tpu.ru:2330/book/105559.

### **Дополнительная литература**

1. Использование конфигурации «Бухгалтерия предприятия». Редакция 3.0. / Электронное учебное пособие на учебном облаке 1С [Электронный ресурс], 2019. – Заглавие с титульного экрана. – Схема доступа: https://edu.1cfresh.com/articles/Oglavleniye\_new.

2. Важдаев, А.Н. Выполнение курсовой работы по дисциплине «Информационная система в бухгалтерском учете и аудите» Электронное учебное пособие. – Томск: Изд-во ТПУ, 2015 – 1 c. – 1 электрон. опт. диск (CD-ROM). – Системные требования: MS Windows 2000/XP/Vista/7/8

3. Важдаев, А.Н. Практика бухгалтерского учёта в 1С: Бухгалтерия 8 / Сост. А.Н. Важдаев. – Электронное учебное пособие, 2013.

### **4.2. Информационное и программное обеспечение**

Internet-ресурсы (в т.ч. в среде LMS MOODLE и др. образовательные и библиотечные ресурсы):

1. Личная страница преподавателя Важдаева А.Н. на портале ТПУ [Электронный ресурс]. – Режим доступа: http://portal.tpu.ru:7777/SHARED/v/VAZHDAEV

2. Описание программных продуктов компании 1С [Электронный ресурс]. – Режим доступа: www.1c.ru.

3. Описание программных продуктов на базе платформы 1С:Предприятие 8 компании 1С [Электронный ресурс]. – Режим доступа: http://www.v8.1c.ru.

4. 1С:Предприятие 8 через Интернет для Учебных заведений [Электронный ресурс]. – Режим доступа: https://edu.1cfresh.com.

Профессиональные базы данных и информационно-справочные системы доступны по ссылке: https://www.lib.tpu.ru/html/irs-and-pdb.

Лицензионное программное обеспечение (в соответствии с **Перечнем лицензионного программного обеспечения ТПУ)**:

1. 1С:Предприятие 8, комплект для обучения в высших и средних учебных заведениях (рег.номер 9334300, сублицензионный договор №90 от 01.07.2009).

- 2. Учебная версия 1С: Предприятие 8 (регистрация и лицензия не требуются).
- 3. Libre Office.
- 4. Windows.
- 5. Chrome.
- 6. Firefox ESR.
- 7. PowerPoint.
- 8. Acrobat Reader.
- 9. Zoom.